# Суперкомпилятор

Выполнил: Кравченко Ю. Н. Научный руководитель: Березун Д. А.

#### Цель проекта

Написать учебный вариант суперкомпилятора для простого языка

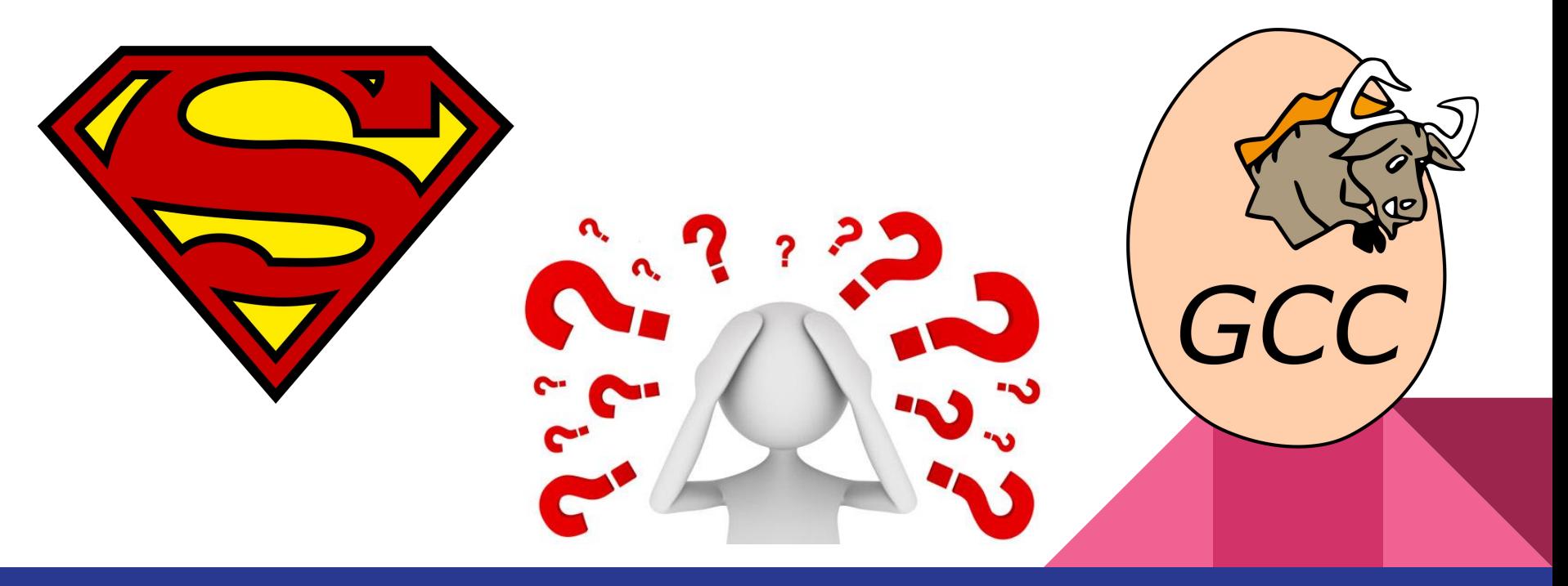

#### Язык

Program = Program [FunDef] Expr

 $F$ un $Det$  = FunDef String Expr

Pattern = Var | Pattern String Int  $Expr =$  Variable Int | Lambda Expr | Application Expr Expr | Call String | Constructor String [Expr] | Case Expr [(Pattern, Expr)] | Unfold String Int Expr

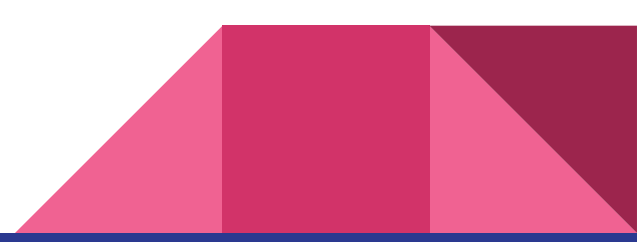

#### Пояснительные примеры

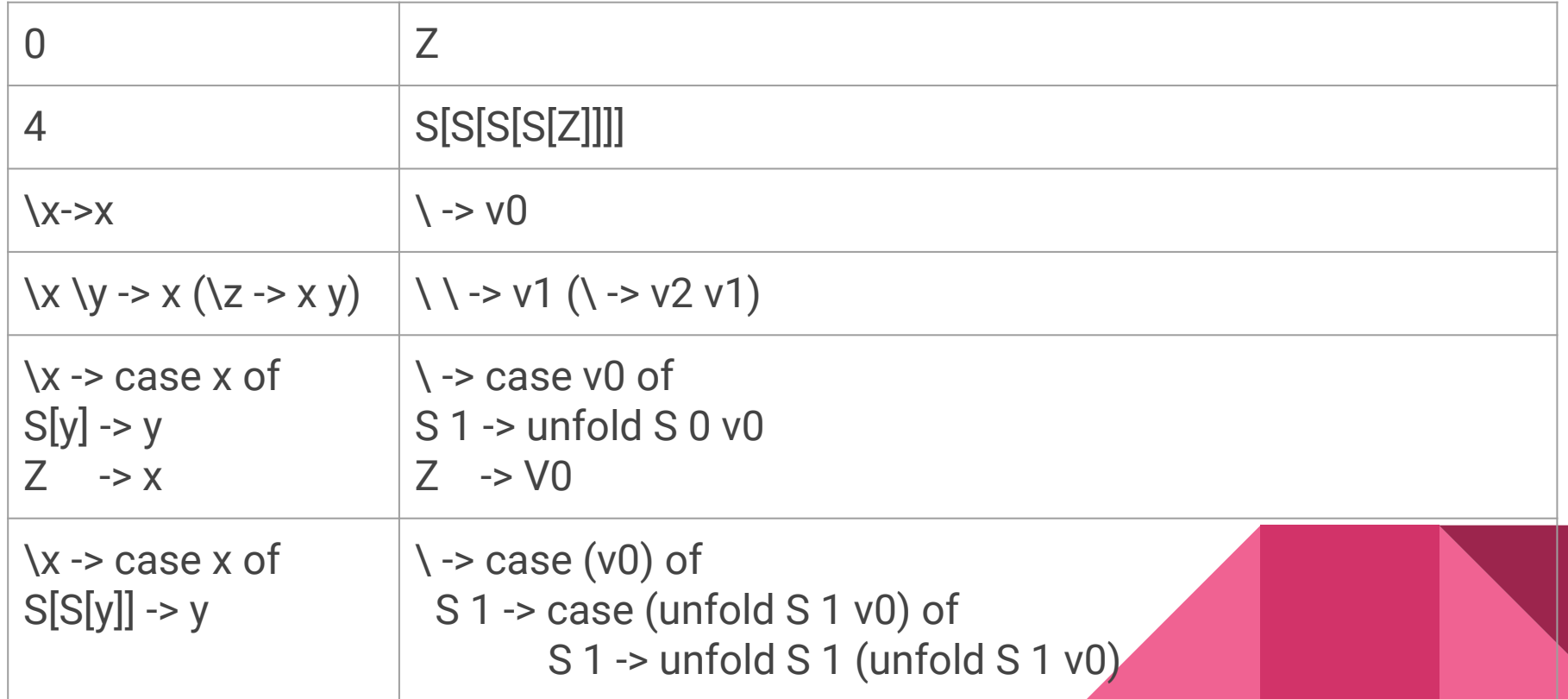

#### Что такое суперкомпиляция?

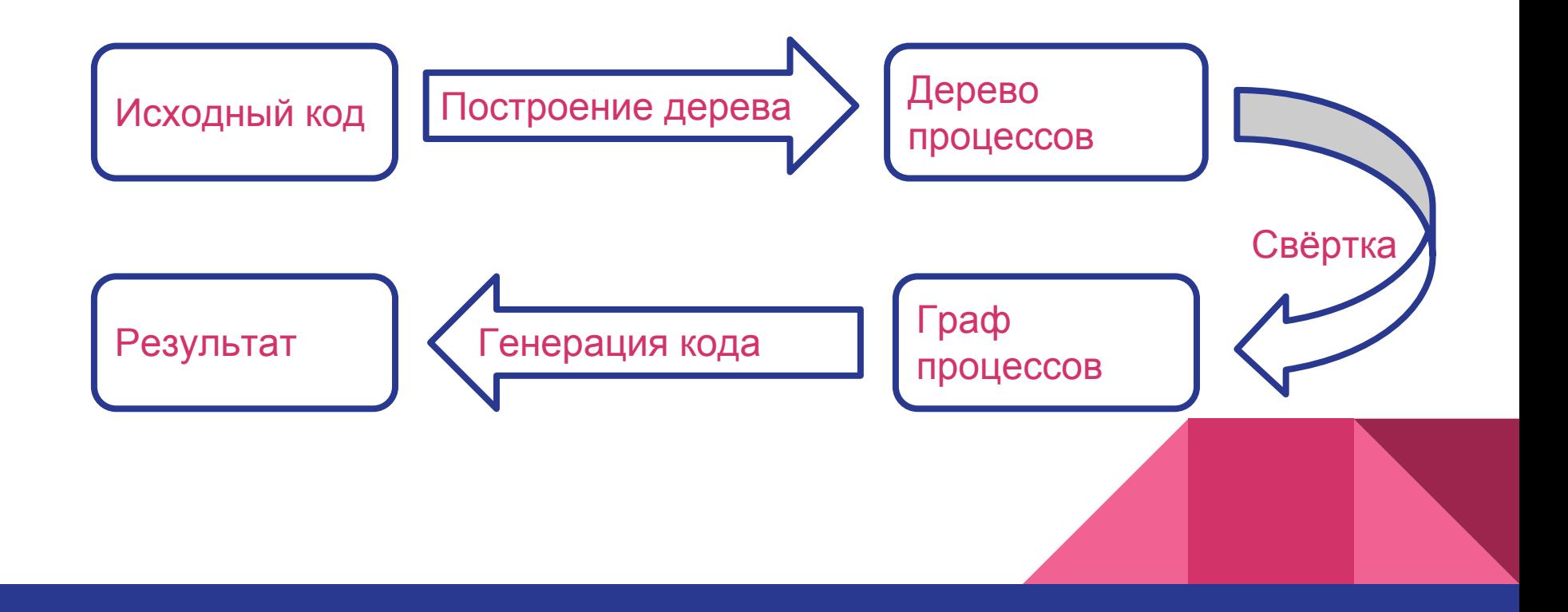

#### Распространение информации

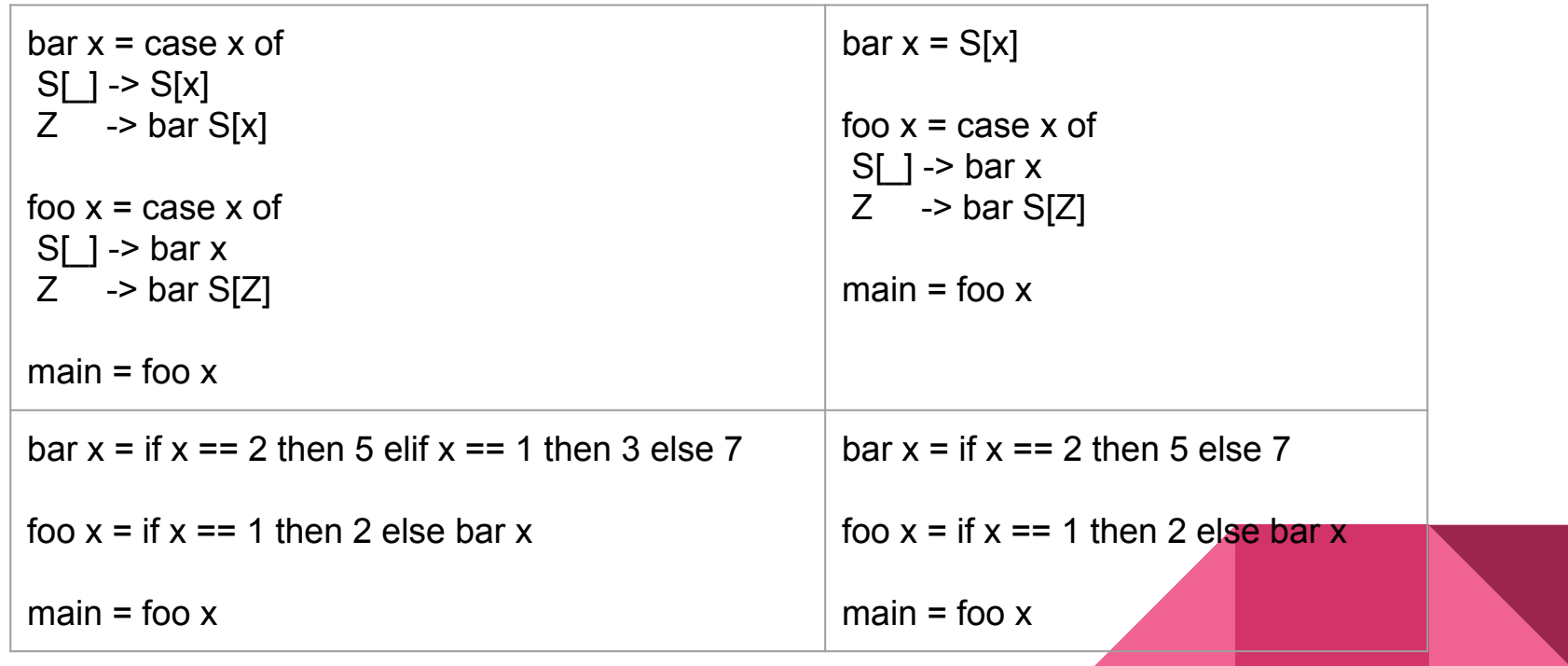

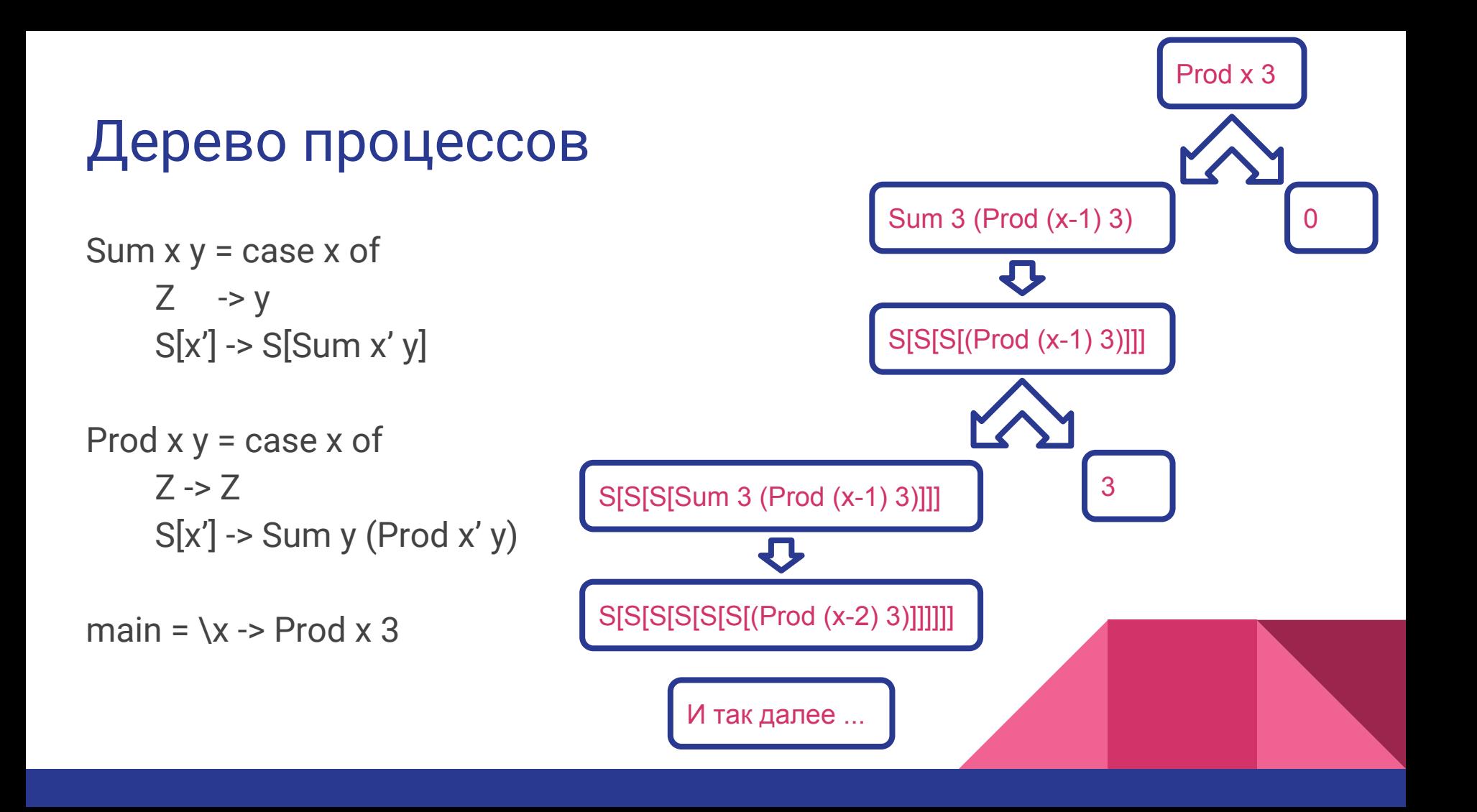

### Свёртка

Prod  $x y = case x of$  $7 - 7$  $S[x'] \rightarrow Sum y (Prod x' y)$  $Prod' x = case x of$  $Z \rightarrow Z$  $S[x']$  -> Sum 3 (Prod' x')  $Prod'' x = case x of$  $Z \rightarrow Z$  $S[x']$  ->  $S[S[S]$  Prod" x' ]]]

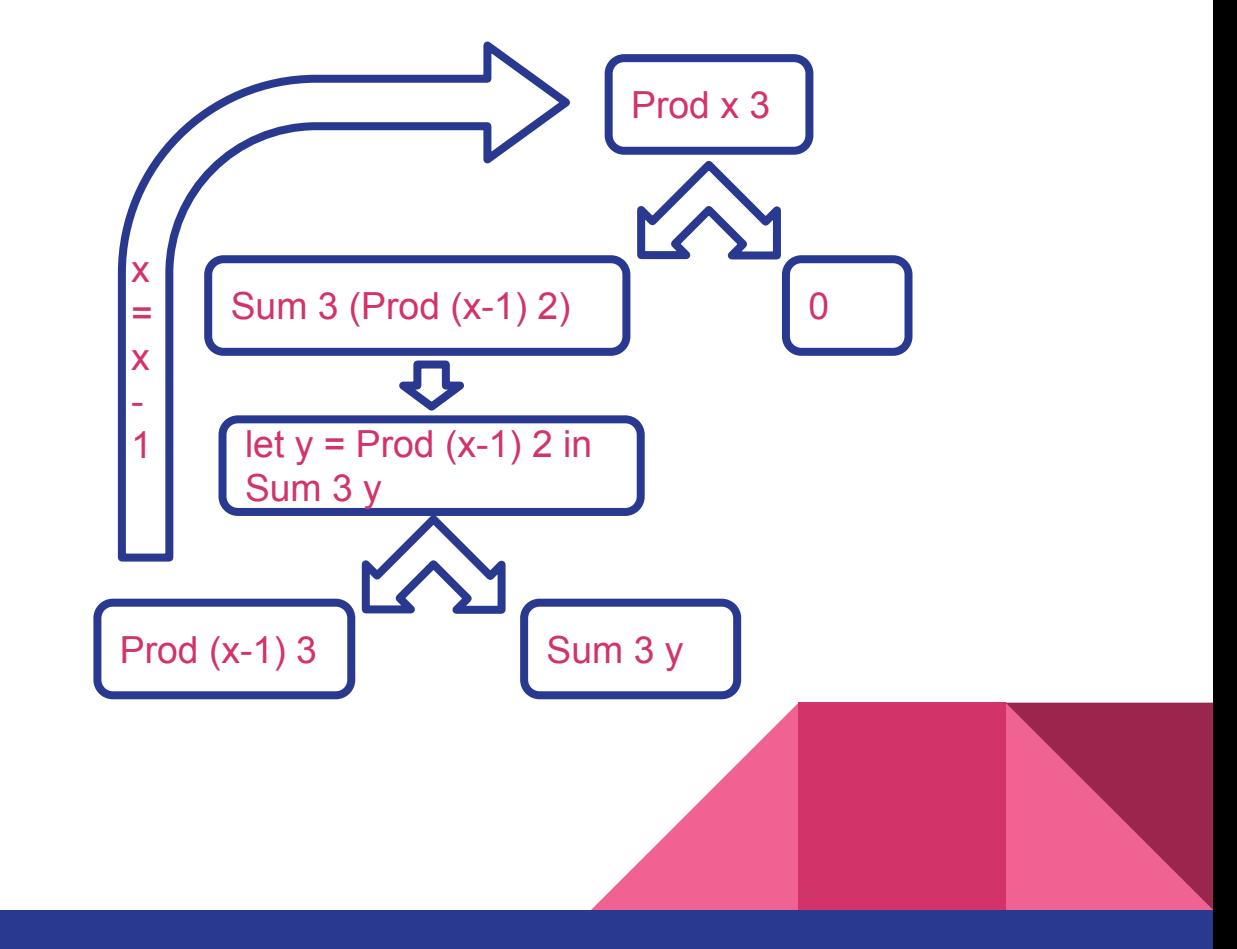

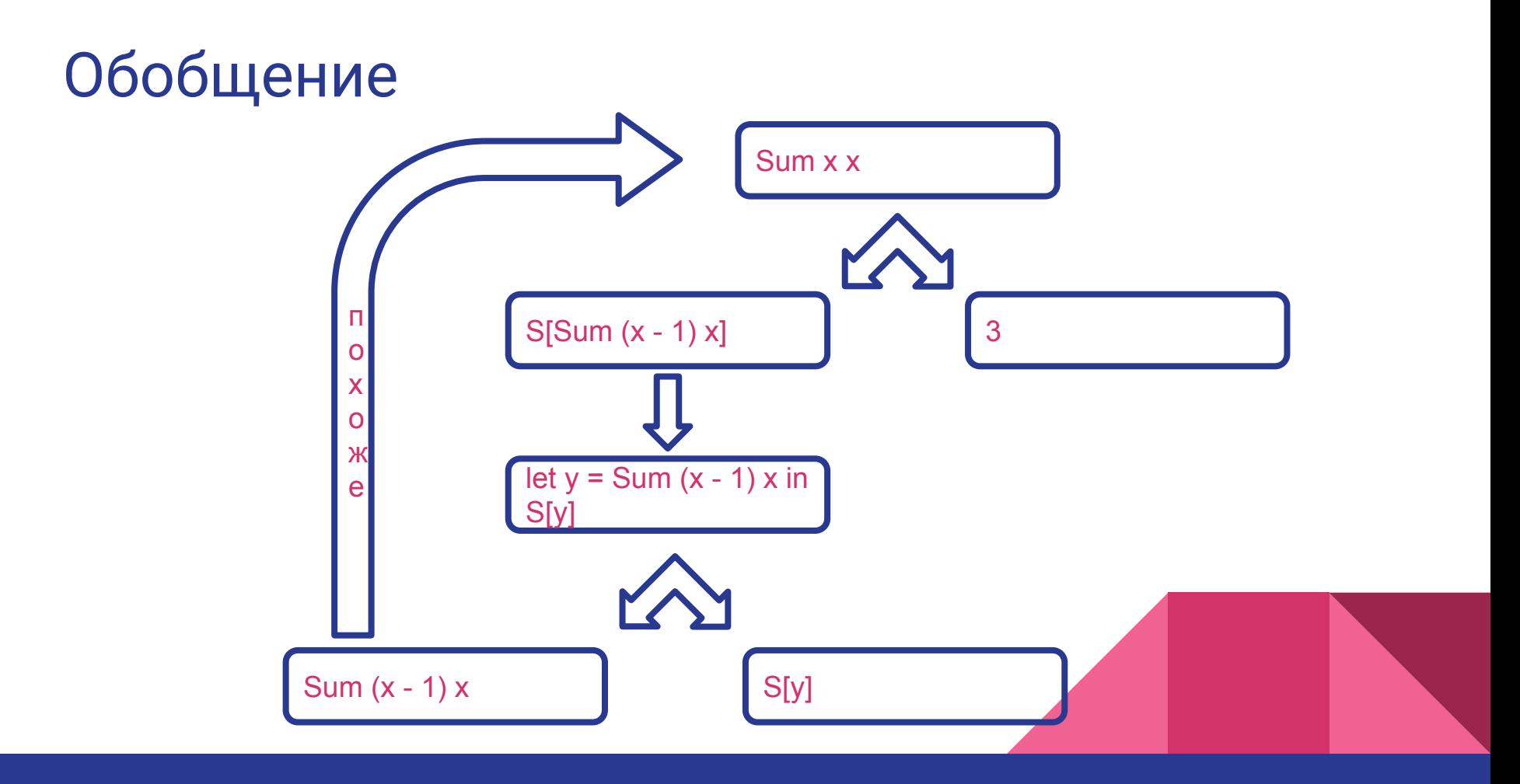

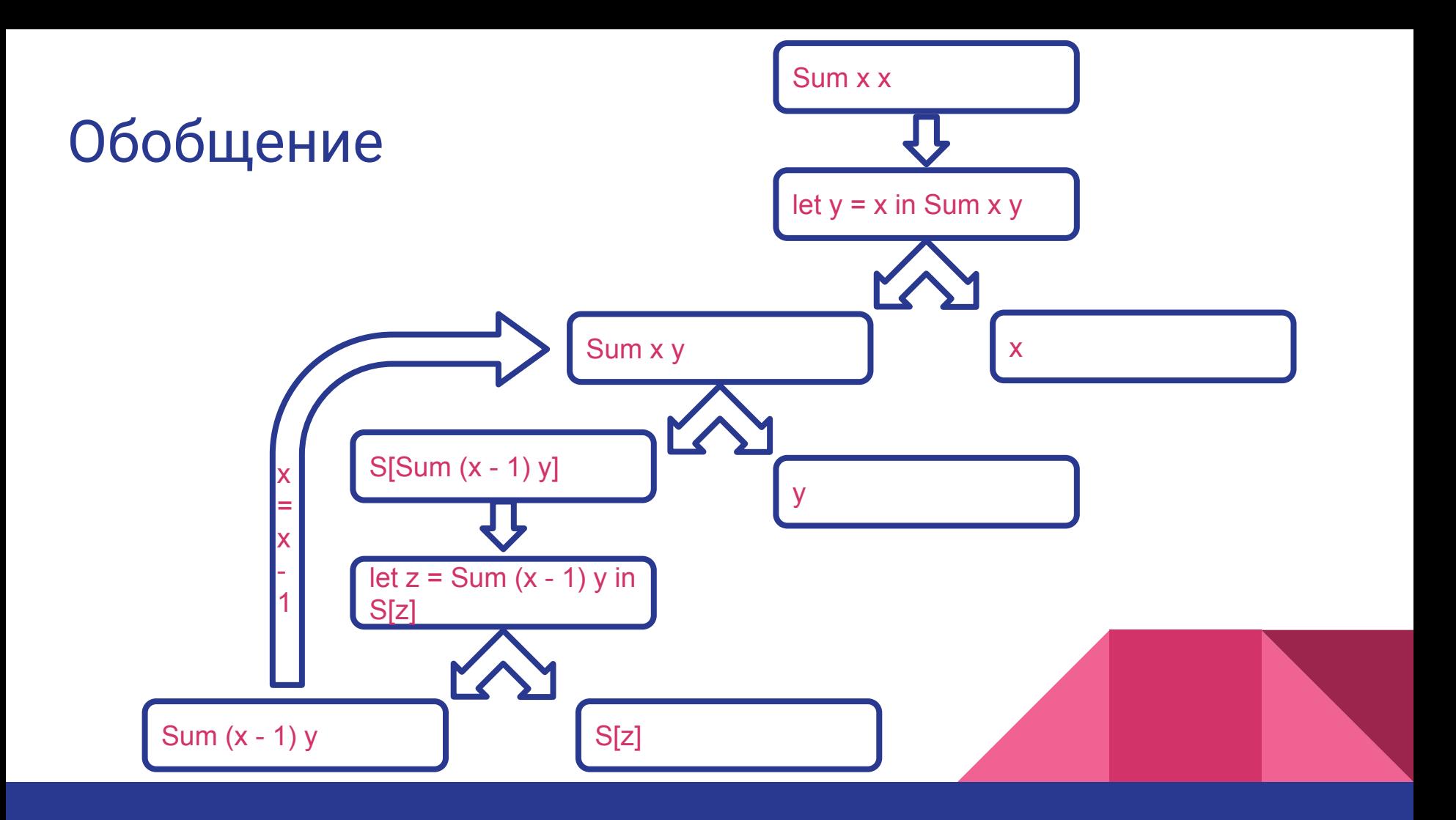

#### Итог

- Суперкомпилятор написан и работает
- В основном работает корректно, но есть и проблемные программы
- Получил большой опыт в суперкомпиляции
- Улучшил навыки написания программ на Haskell

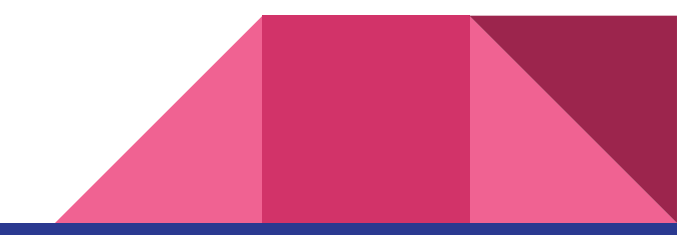

## Спасибо за внимание!

https://github.com/XJIE6/SuperCompiler